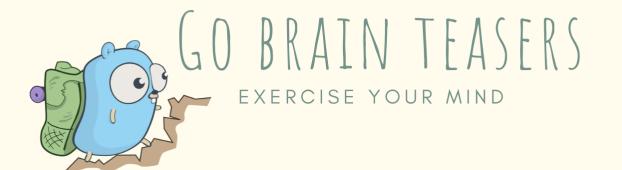

WILL THIS CODE COMPILE? WHAT WILL IT PRINT?

25 MIND BENDING TEASERS & SOLUTIONS MIKI TEBEKA

## Copyright

Copyright © 2020, 353 solutions LLC.

All rights reserved.

No part of this publication may be reproduced, stored in a retrieval system, or transmitted, in any form, or by any means, electronic, mechanical, photocopying, recording, or otherwise, without the prior consent of the publisher.

## A Job to Do

job.go

```
1 package main
 2
 3 import (
       "fmt"
 4
 5)
 6
 7 type Job struct {
      State string
 8
       done chan struct{}
 9
10 }
11
12 func (j *Job) Wait() {
13
      <-j.done
14 }
15
16 func (j *Job) Done() {
       j.State = "done"
17
      close(j.done)
18
19 }
20
21 func main() {
22
       ch := make(chan Job)
23
       go func() {
           j := <-ch
24
25
           j.Done()
       }()
26
27
       job := Job{"ready", make(chan struct{})}
28
       ch <- job
29
30
       job.Wait()
       fmt.Println(job.State)
31
32 }
```

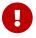

Try to guess what the output is before moving to the next page.

At first glance, it looks like the code is OK. You're using a pointer receiver in the Job struct methods. The fact that the call to Wait returned tells you that the channel was closed.

The problem is with the definition of ch. It is a channel of Job, not \*Job, which means that when you send the variable job over the channel, you actually send a copy of it. A channel in Go is a "pointer like" type, so even though there is a copy of job inside the goroutine, j.done points to the same channel job.done is pointing to.

Strings in Go are not "pointer like". When you call j.Done() inside the goroutine, you change the value of the State field in the goroutine copy of job. This change is not reflected in the job variable declared in line 28.

The solution is to make ch type \*Job

job\_ptr.go

```
1 package main
 2
 3 import (
      "fmt"
 4
 5)
 6
 7 type Job struct {
 8
       State string
 9
       done chan struct{}
10 }
11
12 func (j *Job) Wait() {
     <-j.done
13
14 }
15
16 func (j *Job) Done() {
17
       j.State = "done"
18
       close(j.done)
19 }
20
21 func main() {
       ch := make(chan *Job)
22
       go func() {
23
24
           j := <-ch
25
           j.Done()
26
      }()
27
28
       job := Job{"ready", make(chan struct{})}
29
      ch <- &job
       job.Wait()
30
       fmt.Println(job.State)
31
32 }
```

## **Further Reading**

- There is no pass-by-reference in Go
- Channel types in the Go specification
- Go Concurrency Patterns: Pipelines and cancellation
- Channels in the Go tour